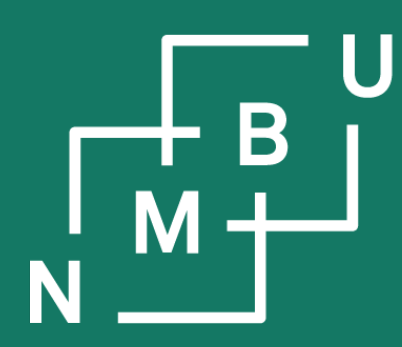

Norges miljø- og biovitenskapelige universitet

# **INF205 Resource-efficient programming**

- **1 C++ basics**
- **1.12 On pass-by-reference**
- **1.13 Classes**
- **1.14 Inheritance**
- **1.15 Streams**

# **Working with pointers (recapitulation)**

How do we declare a pointer?

- Like any other variable. Its type is a pointer type; *e.g.*, int\* my\_int\_pointer;
- How do we initialize a pointer?
	- Initialize to **nullptr** (pointer version of 0): int\* my\_int\_pointer = **nullptr**;
	- Initialize to **another variable's address**: int\* my\_int\_pointer = &my\_index;
	- **Allocate memory** on the heap: int\* my\_int\_pointer = **new** int(0);

How do we deallocate a variable if it is stored on the heap?

– Delete the pointer to it. Example: b = **new** BookIndex; …; **delete** b;

How to release the memory if it is a local variable that is stored on the stack?

– Don't do that! You can only call "delete" on memory allocated with "new".

What if we call **new**, but there is not enough free memory left on the system?

- **new** VeryBigObject may throw an exception (a high-level construct).
- **new(std::nothrow)** VeryBigObject may return **nullptr** (low-level construct).

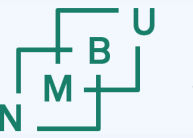

### **Working with arrays**

How do we declare a array?

- Give the size as constant expression in square brackets; *e.g.*, int values[6];
- Also possible: Just declare a pointer; *e.g.*, int\* values;

How do we initialize an array?

- Explicitly give all the values: int values[ ] =  $\{4, 2, 3, -7, 2, 3\}$ ;
- Initialize to **all zeroes**, indicating the array size: int values[6] = { };
- **Allocate memory** with **default initialization**: int\* values = **new** int[6]**()**;

How do we deallocate an array if it is stored on the heap?

- Use **delete[]**. Example: b = **new** BookIndex[100]**()**; …; **delete[]** b;
- **Pitfall:** If you use **delete** instead of **delete[]**, only b[0] will be deallocated!

What if we call **new**, but there is not enough free memory left on the system?

- **new** BigObject[100000]**()** may throw an exception.
- **new(std::nothrow)** BigObject[100000]**()** may return **nullptr**.

# 28 4 th INF205 September 2022

The task was to arrange the data in a more object-oriented way, using a structure.

In this way, all data on the same sphere should be stored in the same object.

### **Tutorial problem: Structure**

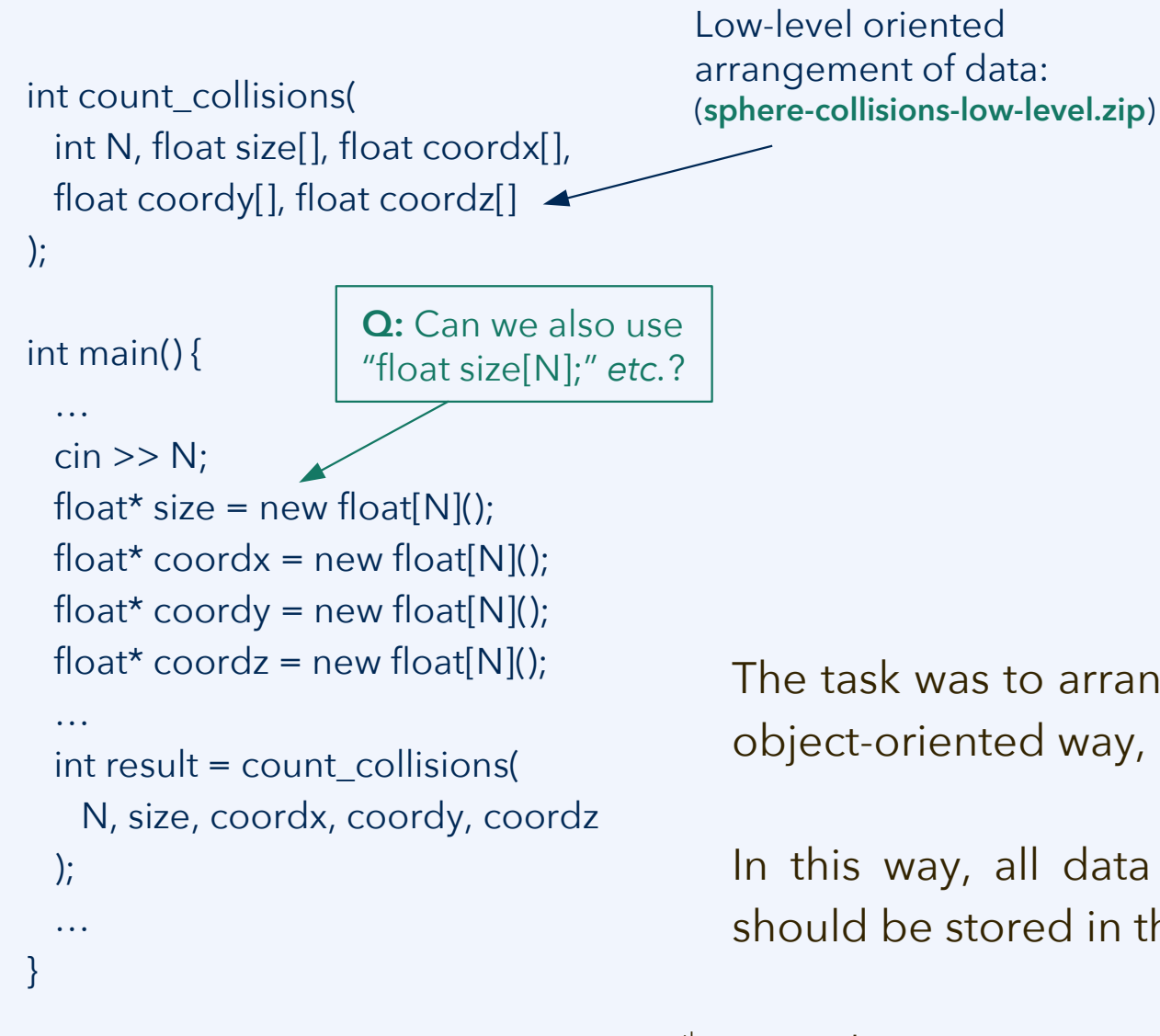

Norwegian University

### **Tutorial problem: Structure**

int count\_collisions( int N, float size[], float coordx[], float coordy[], float coordz[] );

#### int main() {

```
 …
```

```
\sin \gg N;
float* size = new float[N]();
float* coordx = new float[N]();
float* coordy = new float[N]();
float* coordz = new float[N]();
```
int result = count collisions( N, size, coordx, coordy, coordz

## $\cdot$

…

}

…

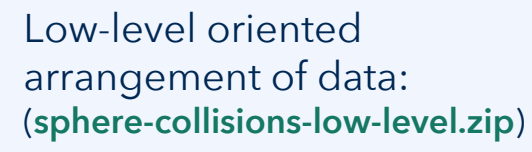

Object-oriented arrangement of data: (**sphere-collisions-struct.zip**)

Norwegian University

**struct Sphere { float** size =  $0.0$ ; **float** coords $[3] = \{0.0, 0.0, 0.0\}$ ; **};**

int count\_collisions(int N, Sphere spheres[]);

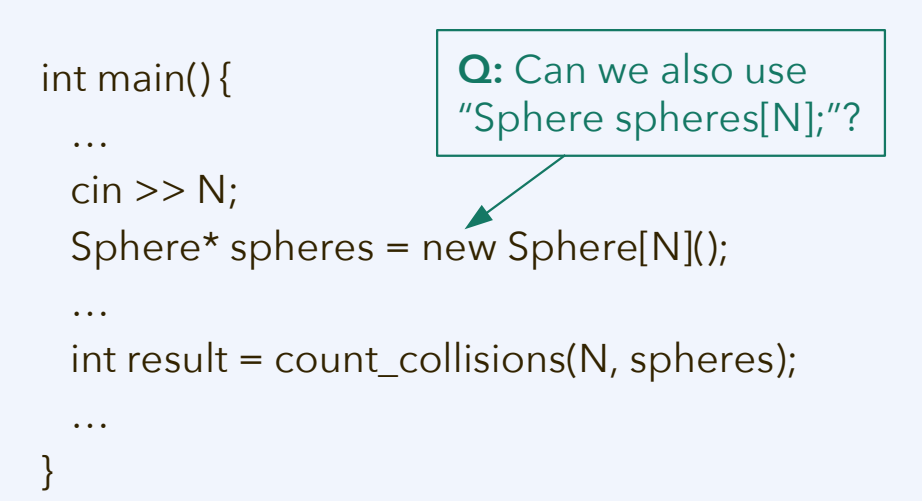

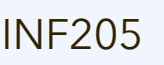

**}**

### **Tutorial problem: Pass by reference**

Let us collect opinions from the groups' discussions on the "memory leak" code: In what ways was it poorly designed – what would have been better?

```
bool is_prime(int64_t* n) {
 \text{if}((\text{**}n\%2 == 0) \mid \mid (\text{**}n\%3 == 0)) \mid delete n; return false;
   }
 for(int64 t i = 5; *n >= i*i; i += 6) {
    if((*n % i == 0) || (*n % (i+2) == 0)) {
       delete n; return false;
 }
   }
  return true;
```

```
double time_measurement(int64_t n) {
  auto t0 = high_resolution_clock::now();
 for(int i = 0; i < num tests; i++) {
    is_prime(new int64_t{n});
 }
  auto t1 = high_resolution_clock::now();
 return duration cast<nanoseconds>(t1-t0).count()
    / (double)num_tests;
}
int main() {
 for(int64_t x = xmin; xmax >= x; x += xstep)
    cout << x << "\t" << time_measurement(x) << "\n";
```
**}**

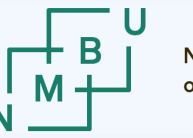

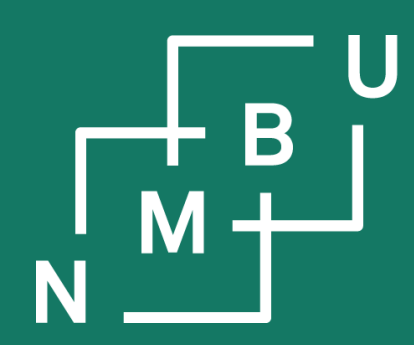

Noregs miljø- og biovitskaplege universitet

### **1 C++ basics**

### **1.12 On pass-by-reference**

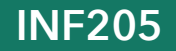

**INF205 28th September 2022**

### **Pass by value vs. pass by reference**

Advantages of **passing** a function argument **by value**:

- **Memory management** is done at the stack level, **by the compiler**. The programmer can relax and does not need to deal with this aspect.
- The stack can be optimized at compile time, and it is **faster to access** memory on the stack because there is no need to look up an address.
- **Variable lifetime** coincides with the runtime of functions that use them.
- The value of **the variable in the calling function is protected** from any intransparent changes by the called function.
- This makes the code **more modular**. It is easier to understand and even verify the function. (The point of using local instead of global variables.)

Advantages of **passing** a function argument **by reference**:

There must be a reason there is a second mechanism, pass-by-reference. Even Python uses it when dealing with objects. **Discussion:** What is the advantage?

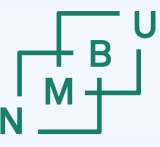

### **Pass a reference vs. pass a pointer**

Pointers and references are two equivalent notations for the same techniques.

```
void some_function(int& parameter) {
 …
  // convert the reference to a pointer
 int* y = 8parameter;
  // now we can work with pointer y
 …
}
                                              void some_function(int* parameter) {
                                                …
                                                 // convert the pointer to a reference
                                                int& x = *parameter;
                                                 // now we can work with reference x
                                                …
                                               }
```
Advantages of pass-by-reference **using a reference**:

- Some memory-related errors become less likely if we only work with references; *e.g.*, errors from applying incorrect pointer arithmetics.
- Looks more like Java, Python, and other modern high-level languages.

Advantages of pass-by-reference **using a pointer**:

- It is visible to the programmer at all times that we deal with memory.
- Looks more like C, and it is closer to the object-code representation.

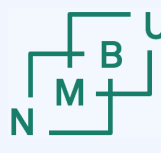

### **"const" parameters of a function**

If we pass an argument by reference but do not intend to modify it, the parameter should be declared as **const**. Such as:

void do\_something(**const** Sphere& s); void do\_something(**const** Sphere\* s); void do\_something(**const** Sphere s[]);

### **Const variables may only be passed by reference if the parameter is also const.**

#### **Examples:**

- 1) The "**const-array**" code does not compile. How do we fix it?
- 2) Let us look at the "**spherecollisions-struct**" code. It is advisable to say that something is constant wherever possible. Where can we do it?

#### **const-array.cpp**: What is the mistake?

```
int second_largest_of(int N, int x[]) {
  int largest = numeric_limits<int>::min();
  int second_largest = numeric_limits<int>::min();
  for(int i = 0; i < N; i++)
    if(x[i] > largest) {
       second_largest = largest;
      largest = x[i];\left\{\begin{array}{c}1\end{array}\right\} else if(x[i] > second_largest)
       second_largest = x[i];
   return second_largest;
```

```
}
```

```
int main() {
 constexpr int fixed_array_size = 5;
 const int x[fixed_array_size] = \{4, 0, 6, 5, 2\};
  cout << second_largest_of(fixed_array_size, x);
}
```
### **Pass by reference and "const"**

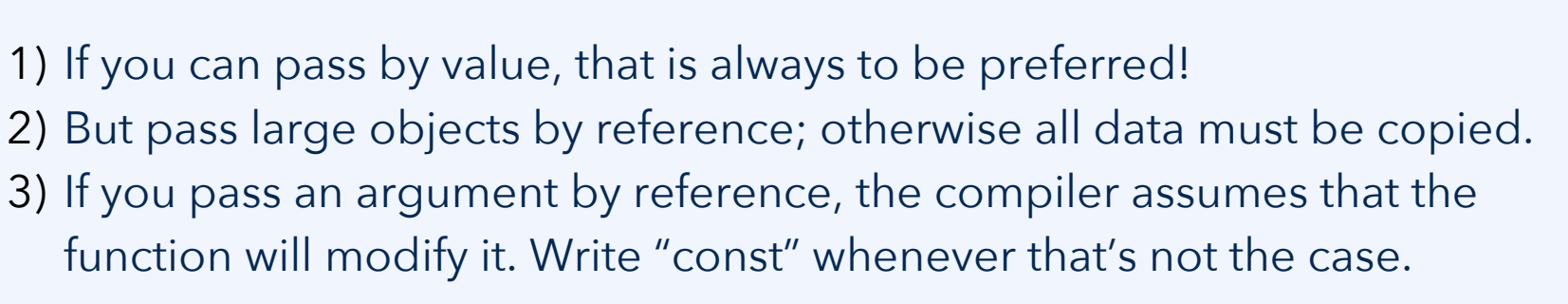

An array is a pointer. Therefore **it is impossible to pass an array by value**. If you don't intend the function to write to the array, it should be a const parameter.

Pay attention to C++ syntax for combining pointers with "const". Illustration:

int v = 3;

 $1/ x$  is an array of constant integers  $\frac{1}{2}$  y is a pointer to a constant integer  $\frac{1}{2}$  pv will forever point to address of v  $\frac{1}{2}$  z will forever point to address of x[2]

// this is legal, we may change \*pv, just not pv // this is legal, we may change y, just not  $xy$ 

28 11 th INF205 September 2022

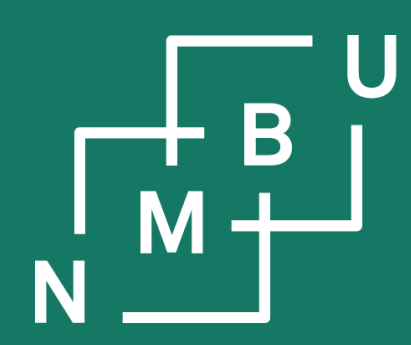

Noregs miljø- og biovitskaplege universitet

### **1 C++ basics**

# 1.12 On pass-by-reference **1.13 Classes**

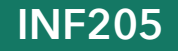

**INF205 28th September 2022**

### **C++ as an object-oriented language**

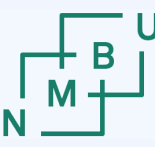

C++ can be used in many ways, including old-fashioned procedural programming like in C. But C++ is also a true **object-oriented programming language**. Its functionality in that respect goes beyond that of Python.

By convention, if we use only the features that we have seen before, we will use the **struct** keyword, but we tend to define a **class** when using any of these:

- Members that are **private**, *i.e.*, they can only be accessed from inside the class. Both properties (variables of an object) and methods (functions of an object) can be either **public** or **private**.
- Class hierarchies with **inheritance**, where we define a more generic superclass (*e.g.*, Shape) and one or several more specific subclasses that are derived from it (*e.g.*, Sphere and Cuboid).
- Specialized functionality for **constructing**, **copying**, or **deleting** objects.

### **Methods: Recapitulation**

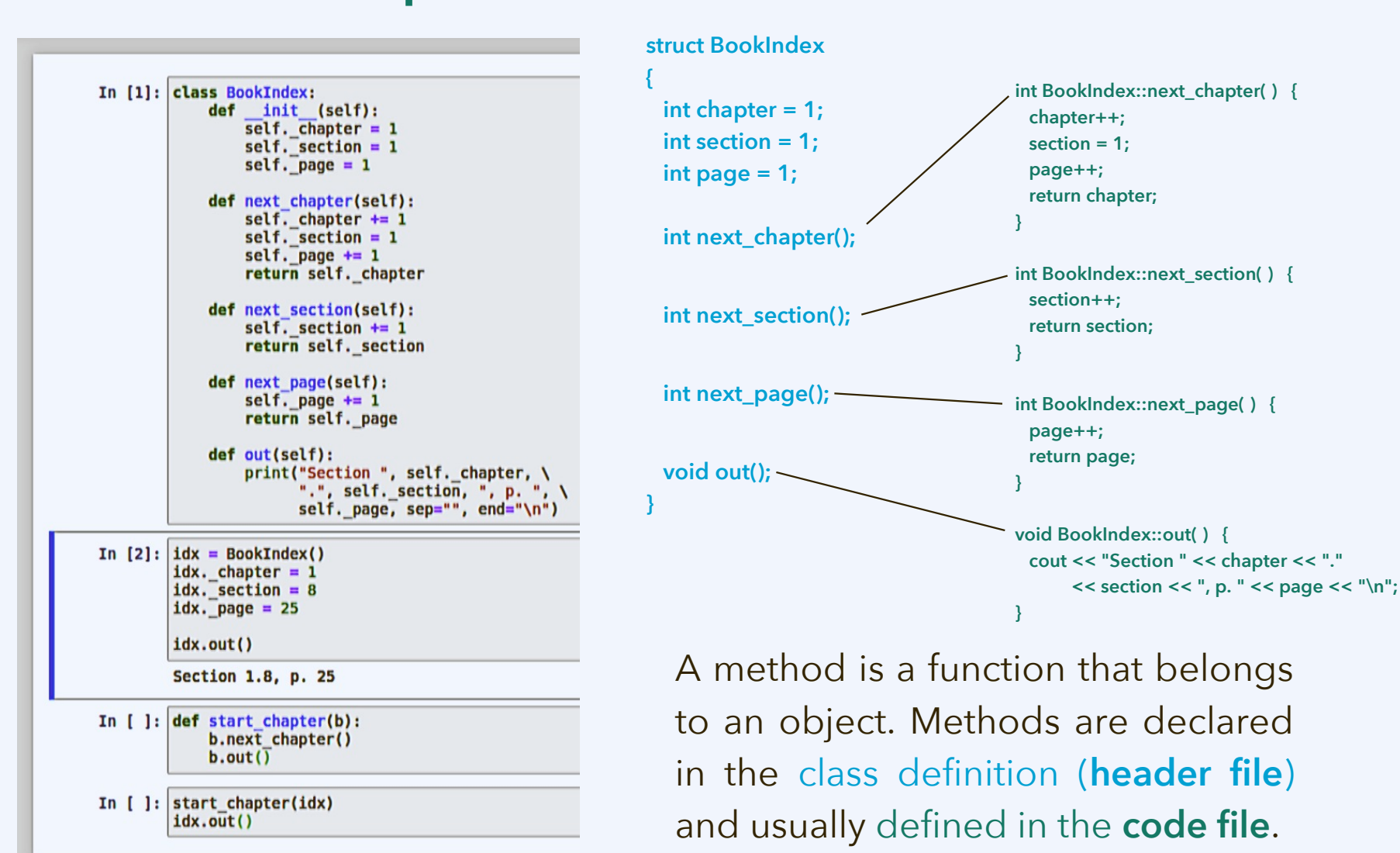

**Norwegian University** of Life Sciences

**Norwegian University** of Life Sciences

### **The "this" pointer and "const" methods**

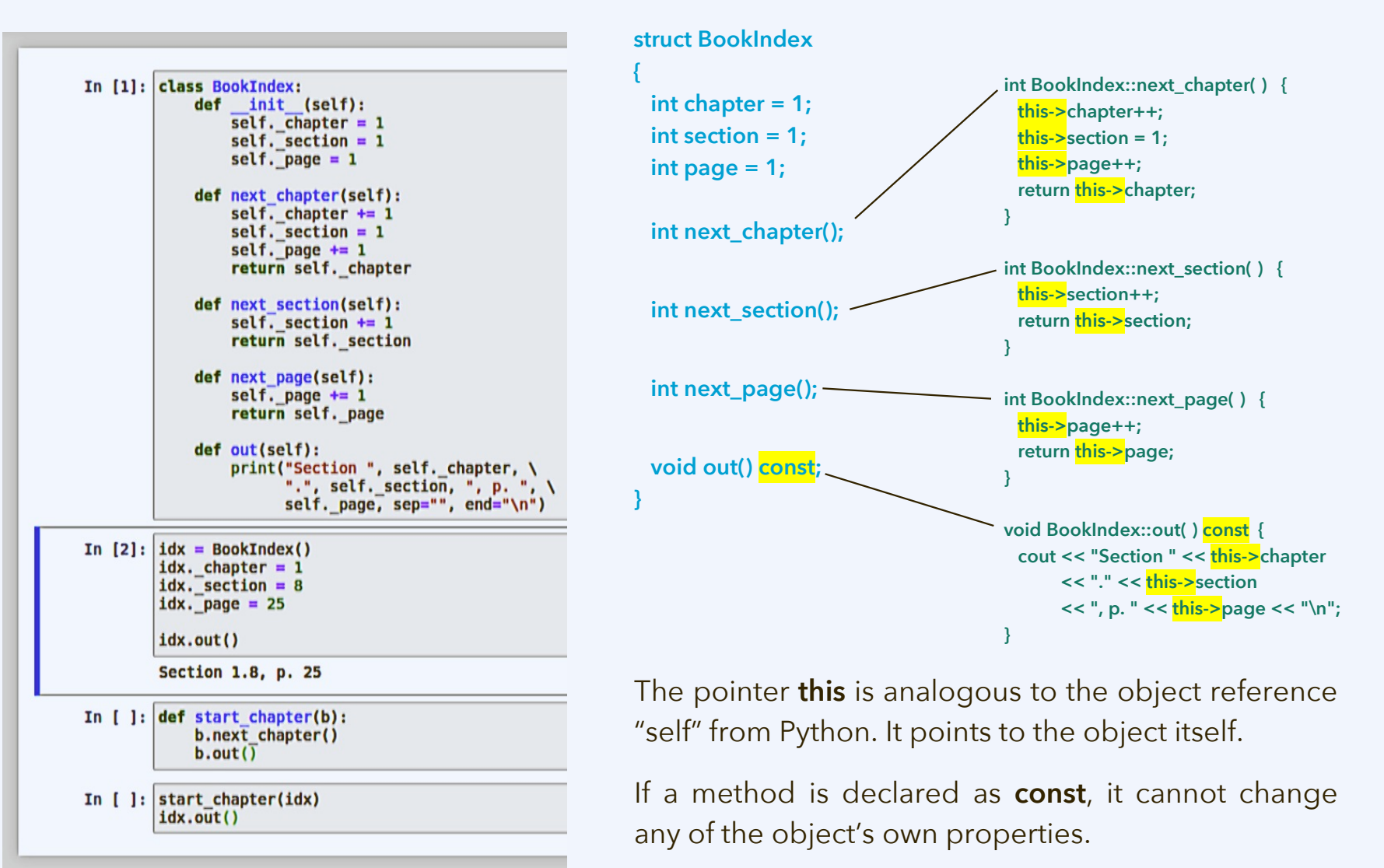

#### $1NF205$  and  $28<sup>th</sup>$  September 2022 and  $15$

### **Private and public members of a class**

The **private and public status of class members** (*i.e.*, properties and methods) is stated in the class definition, where properties and methods are declared:

class ExampleClass {

#### **public:**

 TypeA getPropertyA() const {return this->propertyA;} TypeB\* getPropertyB() const {return this->propertyB;} void setPropertyA(TypeA a) {this->propertyA = a;} void setPropertyA(TypeB\* b) {this->propertyB = b;} void do\_something();

Only the public part of the class definition is the interface accessible to code outside the scope of the class.

#### **private:**

 TypeA propertyA; TypeB\* propertyB;

 void helper\_method(); };

Typical object-oriented design makes all properties (objects' variables) private. They are read using public "get" methods and modified using public "set" methods.

Methods that are only called by other methods of the same class, but not from outside, are also declared to be private.

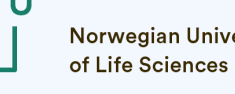

28 17 th INF205 September 2022

### **Class definition: Common techniques**

Class definitions are done in header files. Method definitions are mostly done in the code file. In many cases, each class has its own header and code file (*e.g.*, example-class**.h**, example-class**.cpp**), but see also Core Guidelines **NR.4**.

class ExampleClass {

#### public:

 TypeA getPropertyA() const {return this->propertyA;} TypeB\* getPropertyB() const {return this->propertyB;} void setPropertyA(TypeA a) {this->propertyA =  $a$ ;} void setPropertyA(TypeB\* b) {this->propertyB = b;} void do\_something();

#### private:

 TypeA propertyA; TypeB\* propertyB;

 void helper\_method(); };

For propertyA, we are using an object or data item. For propertyB, we are using a pointer. What could be the reasons behind such choices?

Very simple methods can be in the header file. That saves you lines of code.

But it also helps the compiler: They could become "inline" methods. The compiler then replaces the method call by the method definition.

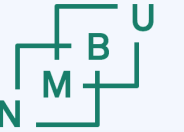

Norwegian University

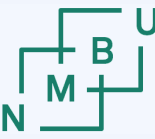

### **Example: Making properties private**

**Task:** Develop the "struct BookIndex" example into a class where the properties are private.

1) Use "class" instead of "struct". 2) Split class definition into a public part and a private part. 3) Introduce "get" and "set" methods to access the properties. 4) Adjust the remaining code so that direct access to private properties is replaced with calling the "get" and "set" methods.

```
class BookIndex
{
public:
  int get_chapter() const;
 …
  void set_chapter(int c);
   …
private:
  int chapter = 1;
 …
};
              int main()
               {
                …
                 BookIndex idx;
                 idx.set_chapter(1);
                 idx.set_section(8);
                 idx.set_page(8);
                …
               }
```
### **Constructors and destructors**

**Constructor:** A method that is called when an object is **allocated**. **Destructor:** A method that is (implicitly) called when an object is **deallocated**.

They are not mandatory (as we have seen); use them if you need to specify some functionality for this purpose. Most typically:

- Provide a **constructor** if you want to give the user control over how the private properties of an object are initialized.
- There are also special "copy constructors" and "move constructors". (Not to be discussed right now.)
- Provide a **destructor** if your memory management strategy requires it; there might be properties stored as pointers that need to be deleted.

```
10F205 and 28<sup>th</sup> September 2022
class BookIndex {
public:
  BookIndex(int c, int s, int p);
  ~BookIndex();
 …
};
                                 BookIndex::BookIndex(int c, int s, int p) {
                                   this->chapter = c; this->section = s; this->page = p;
                                  }
                                 BookIndex::~BookIndex() {
                                    cout << "Deleting a BookIndex object.\n";
                                  }
```
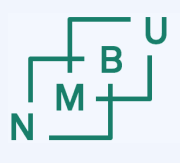

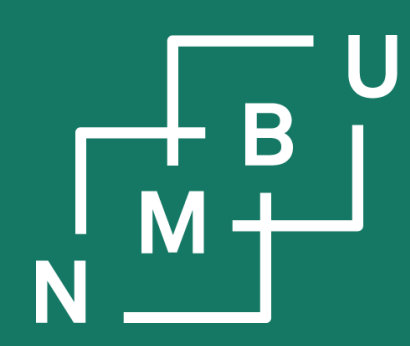

Noregs miljø- og biovitskaplege universitet

### **1 C++ basics**

1.12 On pass-by-reference 1.13 Classes **1.14 Inheritance**

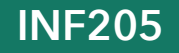

**INF205 28th September 2022**

### **Inheritance and virtual methods**

Classes can stand in a hierarchical relationship: A more general superclass and its more specific subclass (also, "derived class" or "child").

An object of the subclass then (automatically) is **also an object of the superclass**; it has all the members defined in its class definition, but also **inherits the members defined for the superclass**, to which it also belongs.

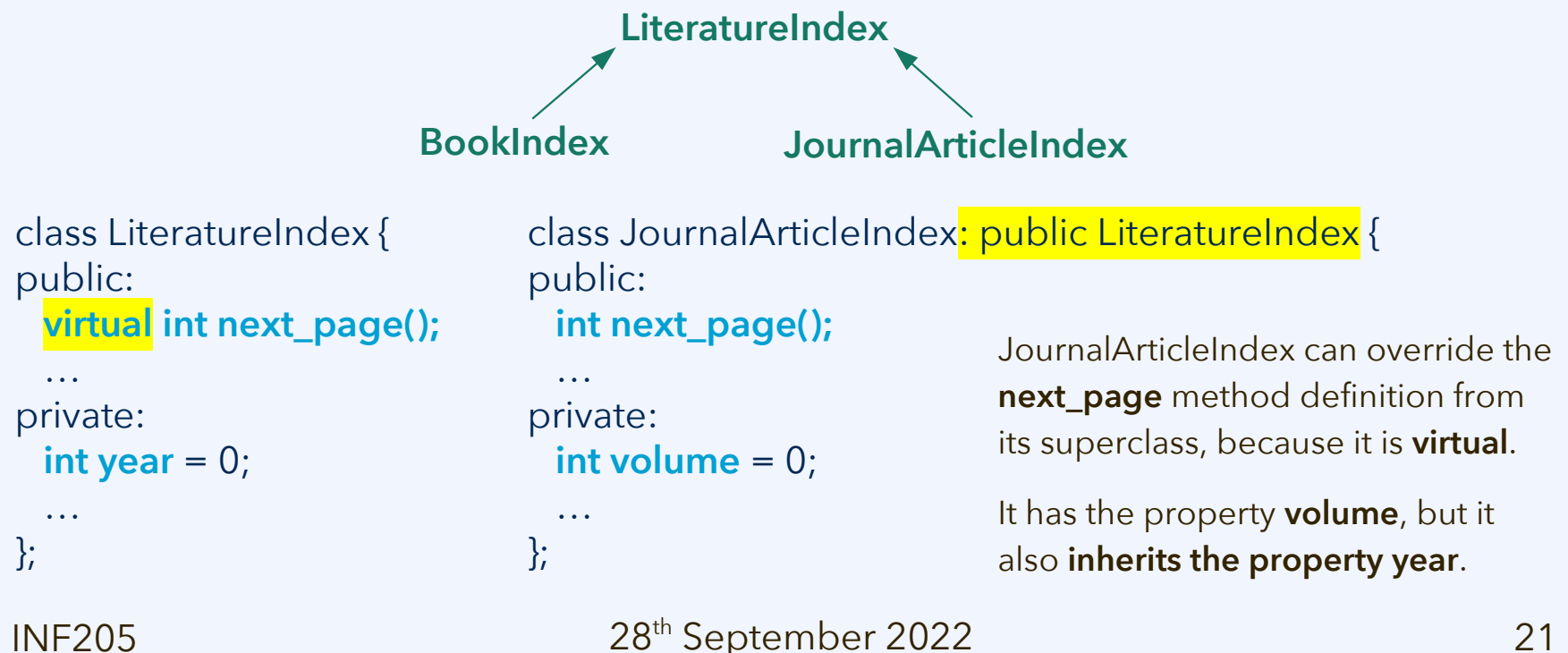

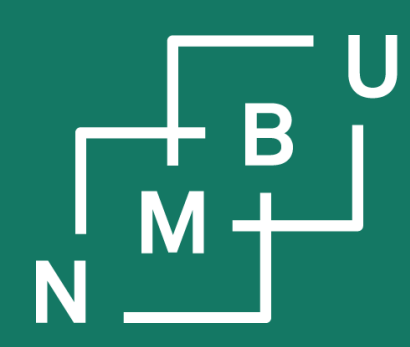

Noregs miljø- og biovitskaplege universitet

### **1 C++ basics**

1.12 On pass-by-reference 1.13 Classes 1.14 Inheritance **1.15 Streams**

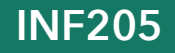

**INF205 28th September 2022**

### $28<sup>th</sup>$  September 2022  $23<sup>th</sup>$

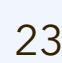

### **Streams: An example of inheritance**

An input stream (istream) can be used for output with the **>>** operator.

An output stream (ostream) can be used for output with the **<<** operator.

Consequently, since an iostream is both an istream and an ostream, it must provide both operators.

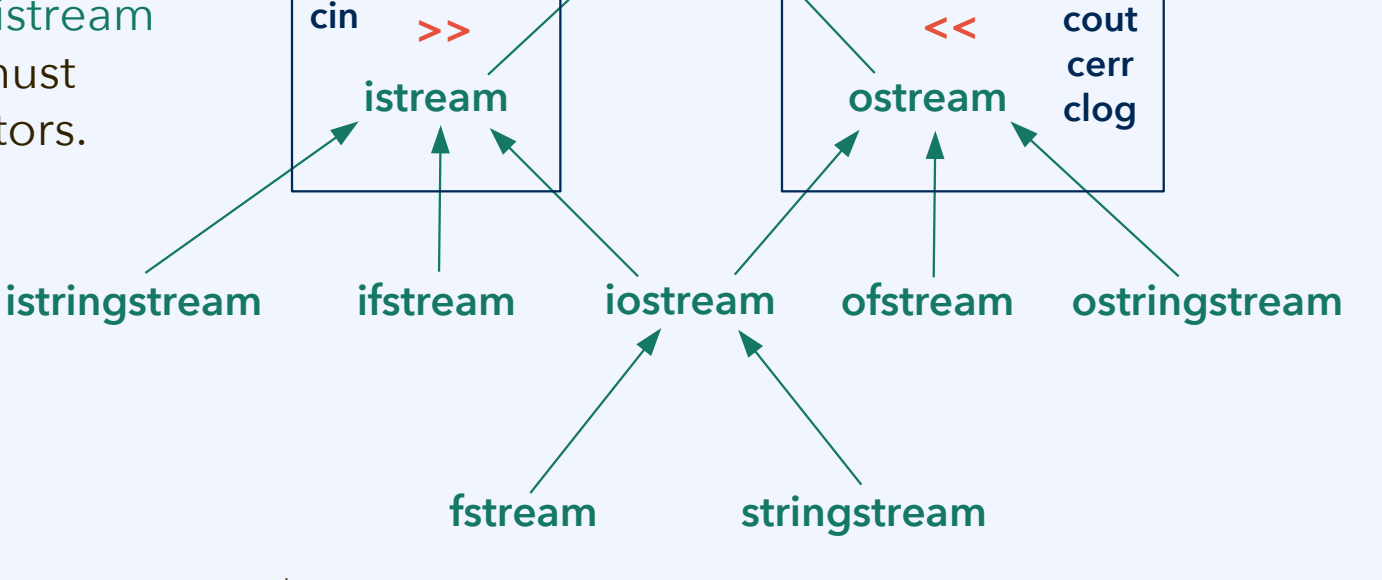

**ios\_base**

**ios**

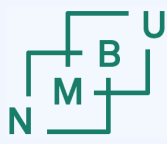

**Norwegian University** of Life Sciences

### **I/O with the stream as a parameter**

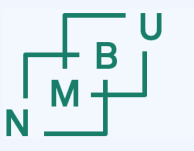

We often develop code where we expect to write to cout, or read from cin.

However, the code is more reusable if we include a stream object among the function parameters, and then pass cin/cout or something else (such as a stream that accesses a file) as appropriate. If used for reading, the parameter type should be istream (provides **>>**); for writing, it should be ostream (**<<**).

Code from the "inheritance" example:

```
// write to *target
void BookIndex::out(std::ostream* target) const
{
  *target << "Section " << this->chapter
          << "." << this->section
           <<", p. "<< this->page << "\n";
}
```

```
int main() {
```
…

…

}

 std::cout << "\nBookIndex example:\n"; litindex::BookIndex idx(1, 11, 24); idx.out(**&std::cout**); // print status

### **File input/output**

To read from a file, open an **ifstream**, to write to a file, open an **ofstream**.

Example code "**read-from-file**" takes the name of a data file as a command line argument, passed to **int main(int argc, char\*\* argv)** as argv[1].

```
int main(int argc, char** argv)
{
 ...
 char* file_name = argv[1];
 ...
  ifstream read_from_file(file_name);
 if(!read from file)
\{ cerr << "Error! " << file_name << " cannot be read.\n";
    return EXIT_FAILURE;
 }
 int N = 0; // N will be the number of spheres
 read from file >> N; // input number of spheres
  // array containing the spheres; allocated on the heap
  Sphere* spheres = read_sphere_data(N, &read_from_file);
 ...
  delete[] spheres;
}
```

```
Sphere* read_sphere_data(int N, istream* source)
{
\frac{1}{\sqrt{2}} * array containing all the spheres
   */
```

```
 Sphere* spheres = new Sphere[N]();
```

```
 /*
 * read all the data from standard input
 */
for(int i = 0; i < N; i++)
```

```
 *source >> spheres[i].size;
for(int d = 0; d < 3; d++)
  *source >> spheres[i].coords[d];
```

```
 }
  return spheres;
```
 $\{$ 

}

#### 28 25 th INF205 September 2022

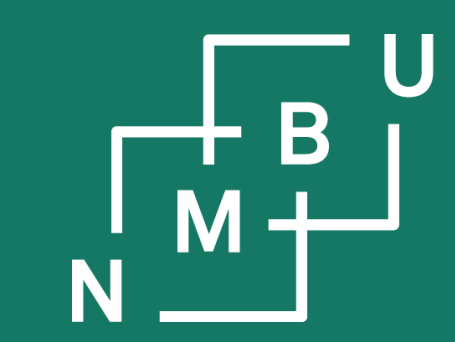

Noregs miljø- og biovitskaplege universitet

### **Conclusion**

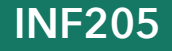

**INF205 28th September 2022**

## **Glossary building and group formation**

### **Glossary building:**

- The glossary is up and continuously growing. We will continue to collect terms, including at the end of lectures if there is time.
- (If we have time: Let us reflect on the key concepts from this lecture.)

### **Formation of programming project groups:**

 $INE205-122H \cdot Donald \cdot Cr病$ 

- Groups should ideally have three members; two are also acceptable.
- If you do not have a project group, you cannot pass INF205!

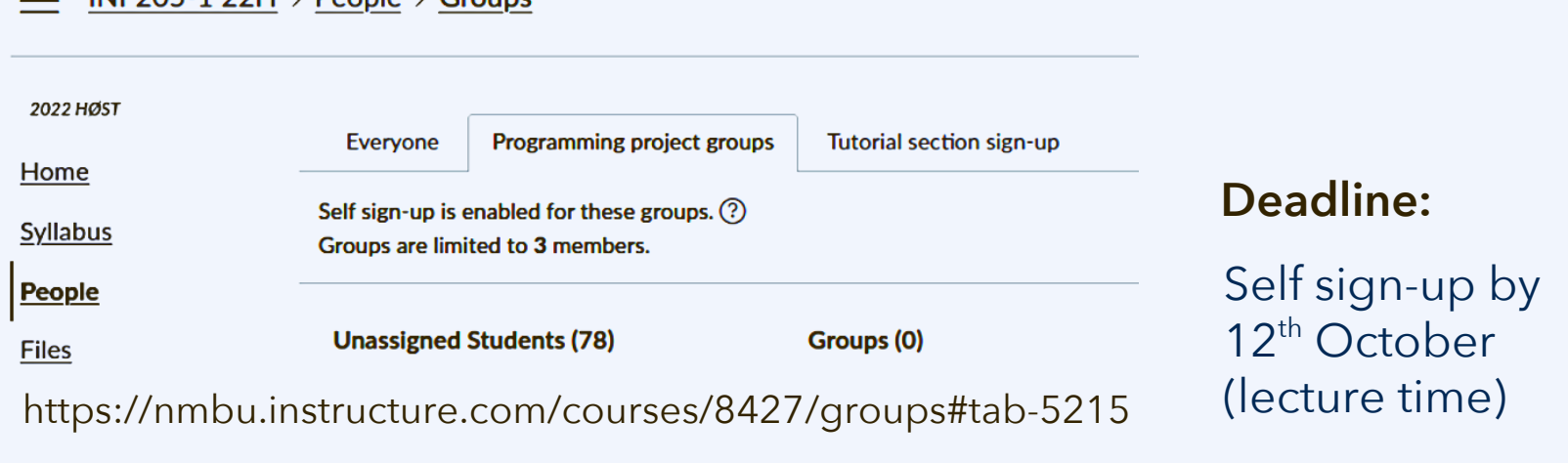

28 27 th INF205 September 2022

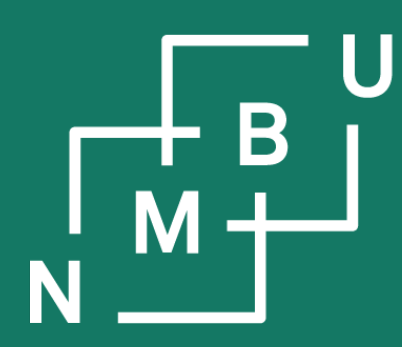

Norges miljø- og biovitenskapelige universitet

# **INF205 Resource-efficient programming**

- **1 C++ basics**
- **1.12 On pass-by-reference**
- **1.13 Classes**
- **1.14 Inheritance**
- **1.15 Streams**